# Módulo 3 Cuestionarios de Moodle

*El educador es el hombre que hace que las cosas difíciles parezcan fáciles.*

*― Ralph Waldo Emerson*

### Objetivos del módulo

Organizar las preguntas de un cuestionario de modo que todas las preguntas pertenecientes a un mismo tema o actividad quedan albergadas en su propio espacio.

Aplicar la configuración adecuada de un examen dependiendo el objetivo de la evaluación

Utilizar opciones adicionales para los cuestionarios que resulten de ayuda para el proceso de enseñanza aprendizaje.

# ¿Qué aprenderá en el módulo?

#### **Al finalizar el curso, el profesor debe ser capaz de:**

- Crear y utilizar categorías y subcategorías para un banco de preguntas.
- Incorporar preguntas básicas a un cuestionario partiendo de determinadas categorías.
- Configurar parámetros como puntuación de cada pregunta, fechas de apertura y cierre, número de intentos máximo para el alumnado, método de calificación entre los distintos, controlar si se muestran las soluciones y en qué momento, restringir accesos y asignar retroalimentación.

### Duración

### Módulo 2 22 de junio: Acceso a contenidos y actividades

29 de junio: Entrega actividad del Módulo 3

3 de julio: Cierre del curo

### Contenidos

#### **¿Qué son los cuestionarios?**

#### **Organizar las preguntas**

El banco de preguntas Categorías Preguntas básicas para un cuestionario Crear preguntas desde un documento de Word Exportar e importar un banco de preguntas.

#### **Configurar un cuestionario**

Creación y parámetros Cuestionarios con preguntas aleatorias

#### **Revisión de resultados**

Pre-visualización Informes de resultados

# A quién va dirigido

Este módulo está dirigido a todos los docentes que han aprobado el módulo 2, del presente curso.

### Requisitos

Conexión a Internet.

Estar inscritos en el curso de capacitación

Reconocer el entorno de Moodle.

Conocer cómo agregar recursos en el aula virtual.

Haber entregado todas las actividades de los módulos anteriores.

### Actividades y Evaluación

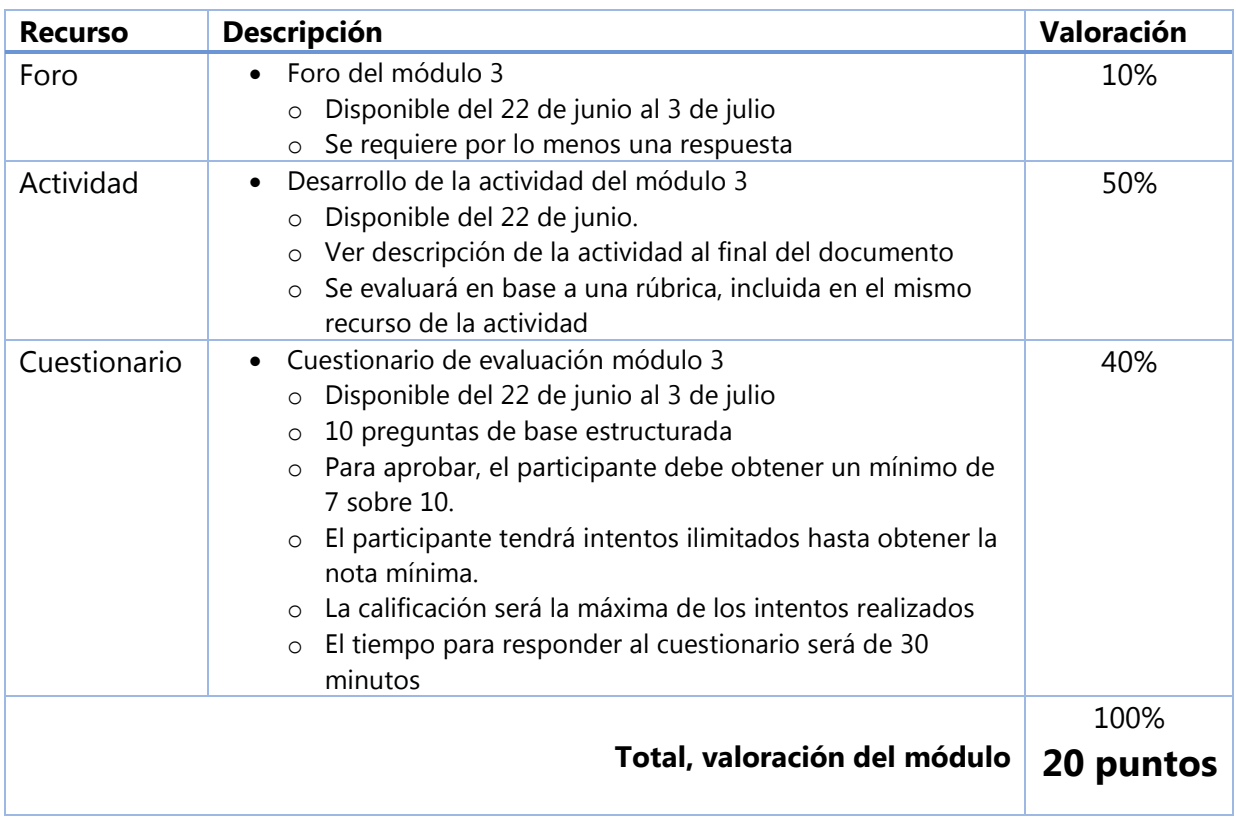

# Descripción de la actividad

### ACTIVIDAD MÓDULO 3

Cuestionario para una evaluación diagnóstica.

Desarrolla un cuestionario para una evaluación diagnóstica, cuyo objetivo es identificar los conocimientos, habilidades, destrezas y/o competencias que el alumno posee como requisito previo antes de iniciar el desarrollo de una unidad. Tenga en cuenta los siguientes requerimientos para crear su cuestionario.

1. Debe cubrir tres temas de la asignatura que tu impartes, estos temas debe estar organizados en categorías para el cuestionario.

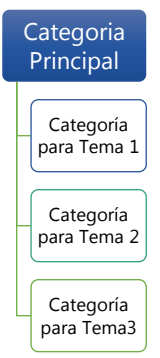

- 2. Un banco de preguntas con por lo menos 9 preguntas (3 de cada tema, asignadas a su respectiva categoría). La retroalimentación debe estar configurada para alcanzar el objetivo que tiene una evaluación diagnóstica.
- 3. El cuestionario tendrá 6 preguntas (3 obligatorias y 3 aleatorias)
- 4. El número de intentos, Comportamiento de las preguntas, Opciones de revisión y las restricciones extra sobre los intentos configure para alcanzar el objetivo que tiene una evaluación diagnóstica.
- 5. La retroalimentación General de acuerdo al porcentaje alcanzado (Para el 100% el texto SUPERA EL APRENIDIZAJE + una imagen, el 90% el texto ALCANZA EL APRENIDIZAJE + una imagen y para el 70% el texto PRÓXIMO ALCANZAR EL APRENIDIZAJE + una imagen).
- 6. Los parámetros que no se indican aquí configure bajo su criterio.

#### Rubrica de valoración

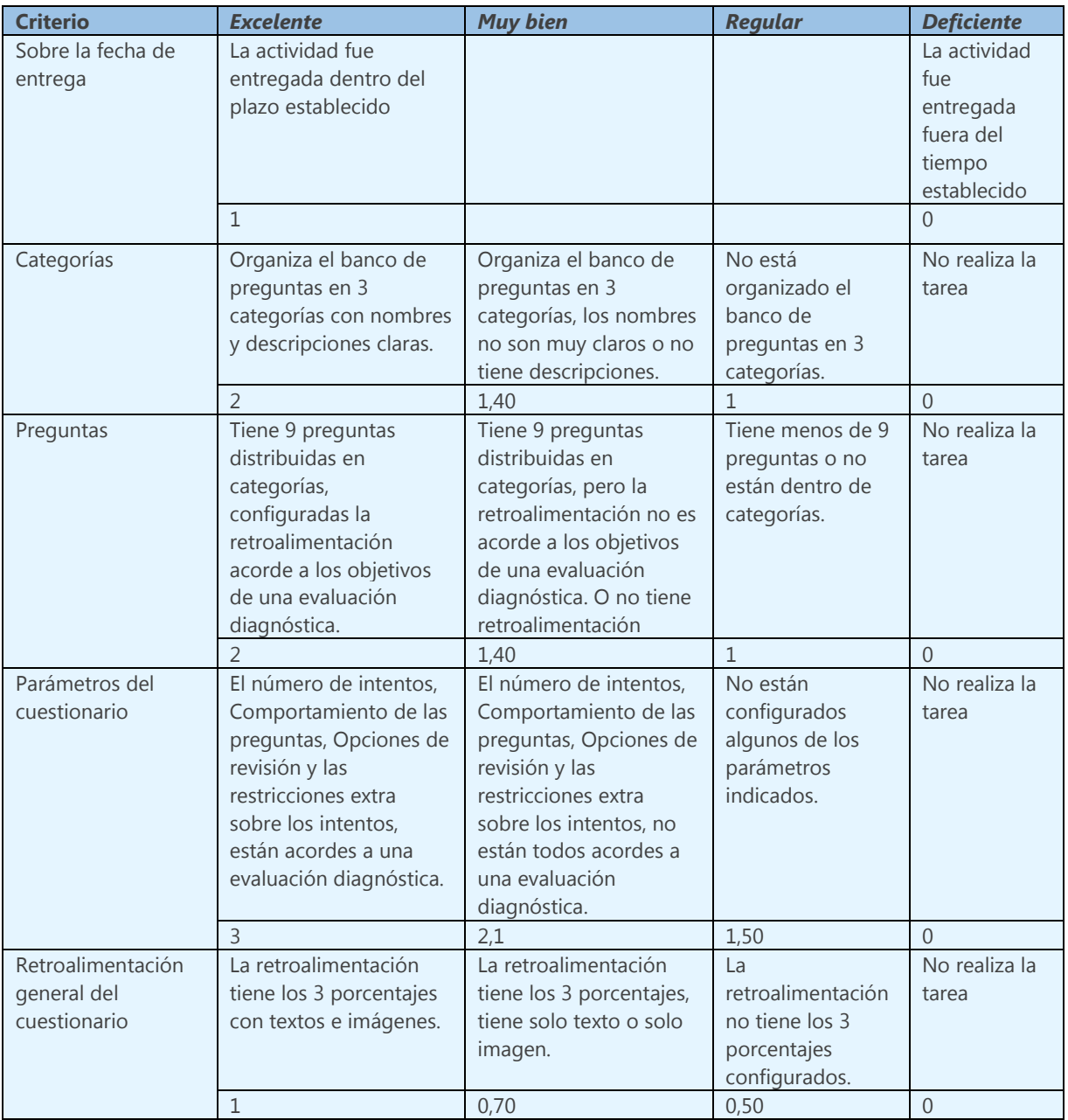